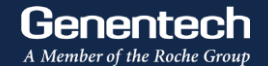

## **IIS Portal User Guide - Investigator**

December 18, 2023

#### **IIS Portal - Requirements**

We support the following types of Investigator Initiated Studies:

- Clinical studies of approved and investigational uses of Genentech medicines, including medicines  $\bullet$ approved by the FDA or still in development (i.e. interventional studies phase I to IV).
- Clinical observational studies, real world evidence (i.e. non-interventional studies)  $\bullet$
- Clinical studies requesting Roche/Genentech medicines only  $\bullet$

#### **IIS Portal - Requirements**

- Potential sponsor-investigators should discuss their concepts with their MSL prior to submission into  $\bullet$ the portal
- Areas of Strategic Interest and IIS Portal link are on the IIS Page:  $\bullet$

<https://www.gene.com/medical-professionals/investigator-initiated-studies>

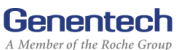

**IIS Portal User Guide**

### **How a Potential Sponsor-Investigator Submits a Proposal into the IIS Portal**

#### **IIS Portal - Study Area**

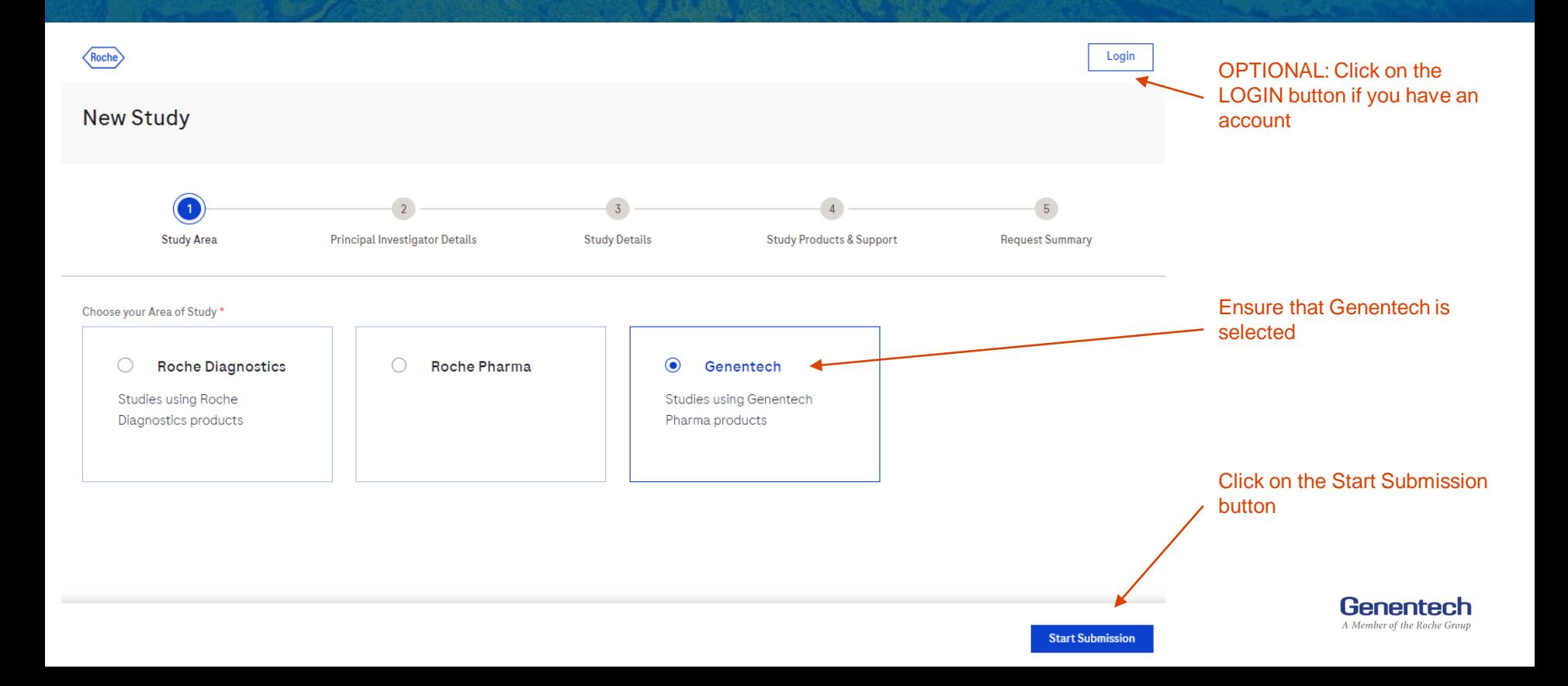

#### **IIS Portal - Principal Investigator Details**

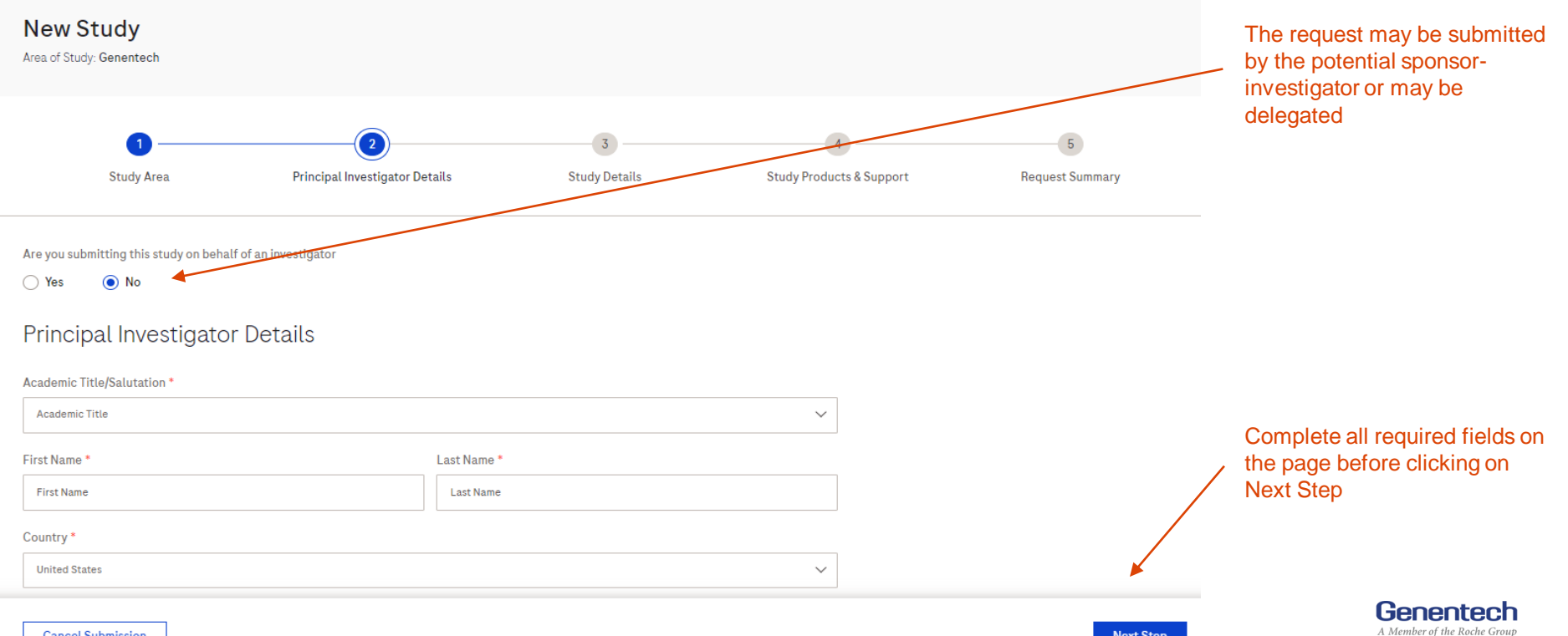

**Next Step** 

#### **IIS Portal - Study Details (1/2)**

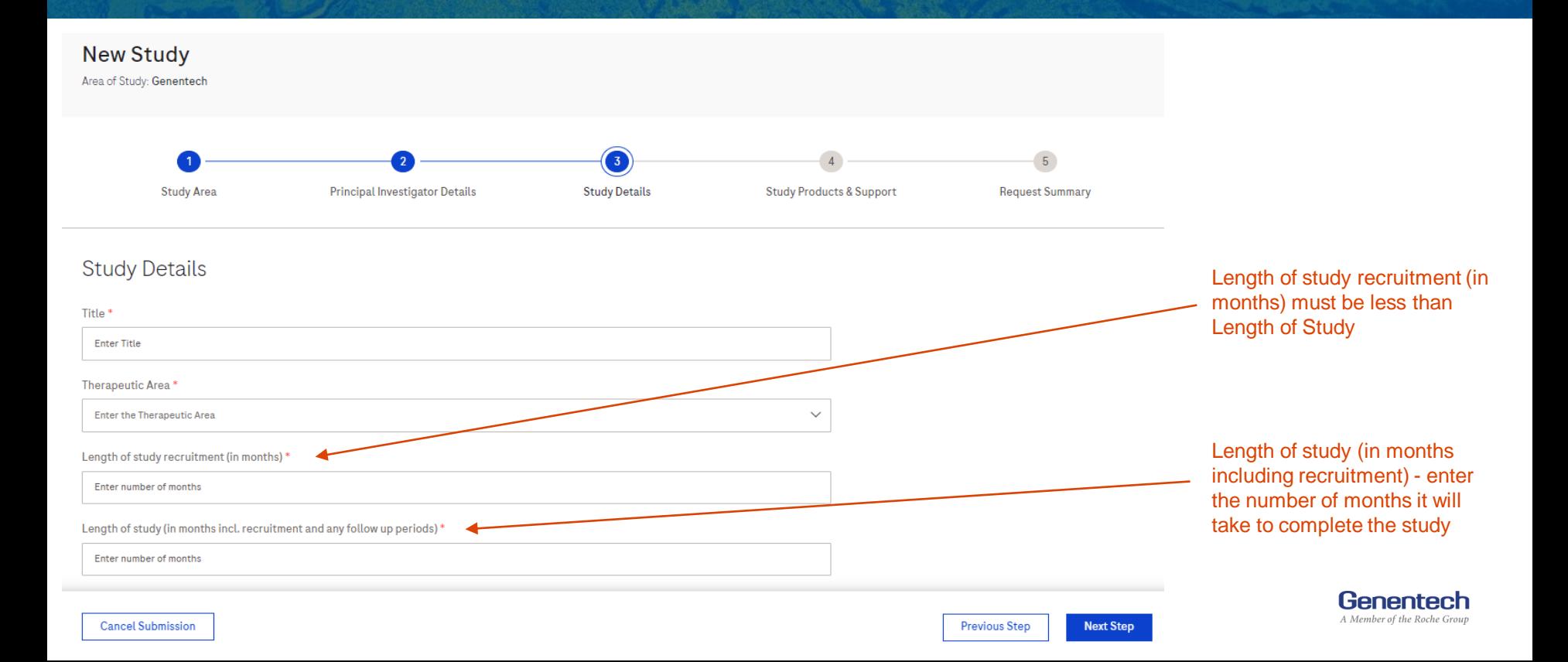

#### **IIS Portal - Study Details (2/2)**

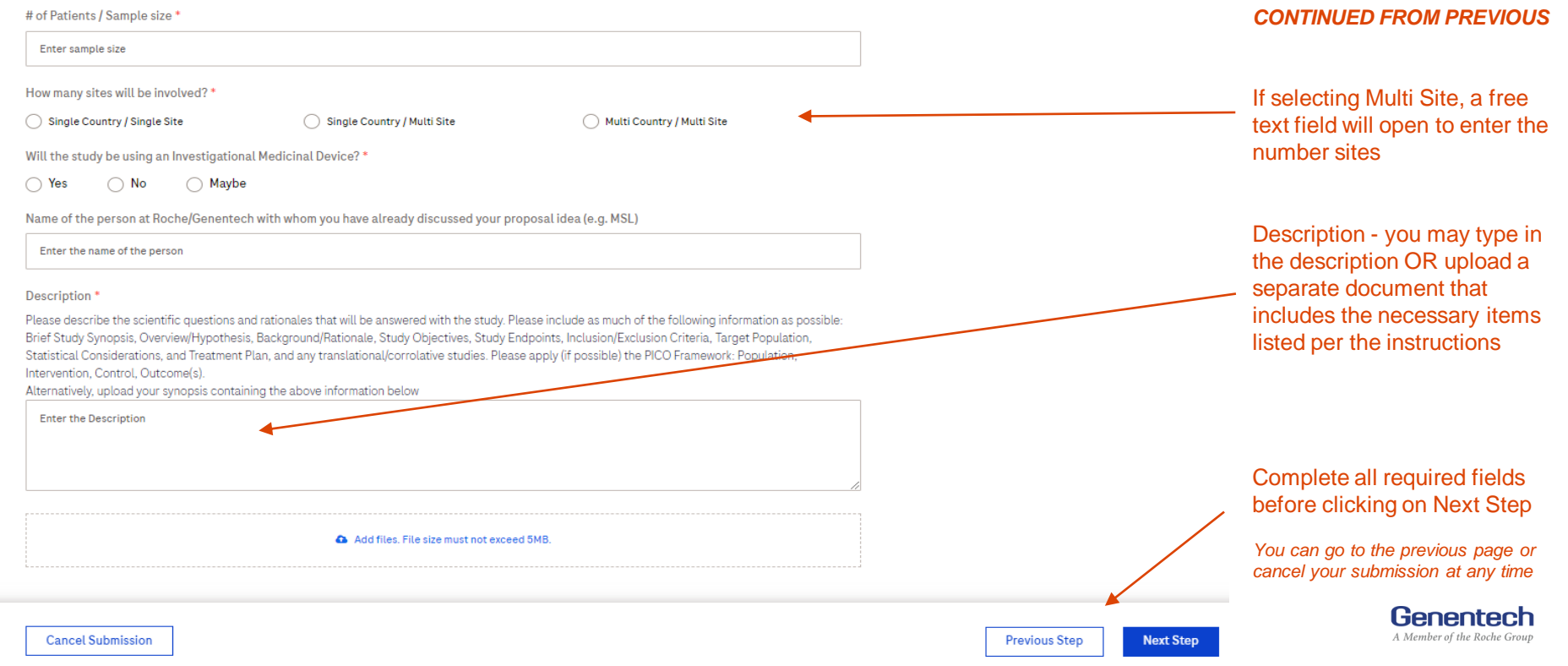

#### **IIS Portal - Study Products and Support (1/3)**

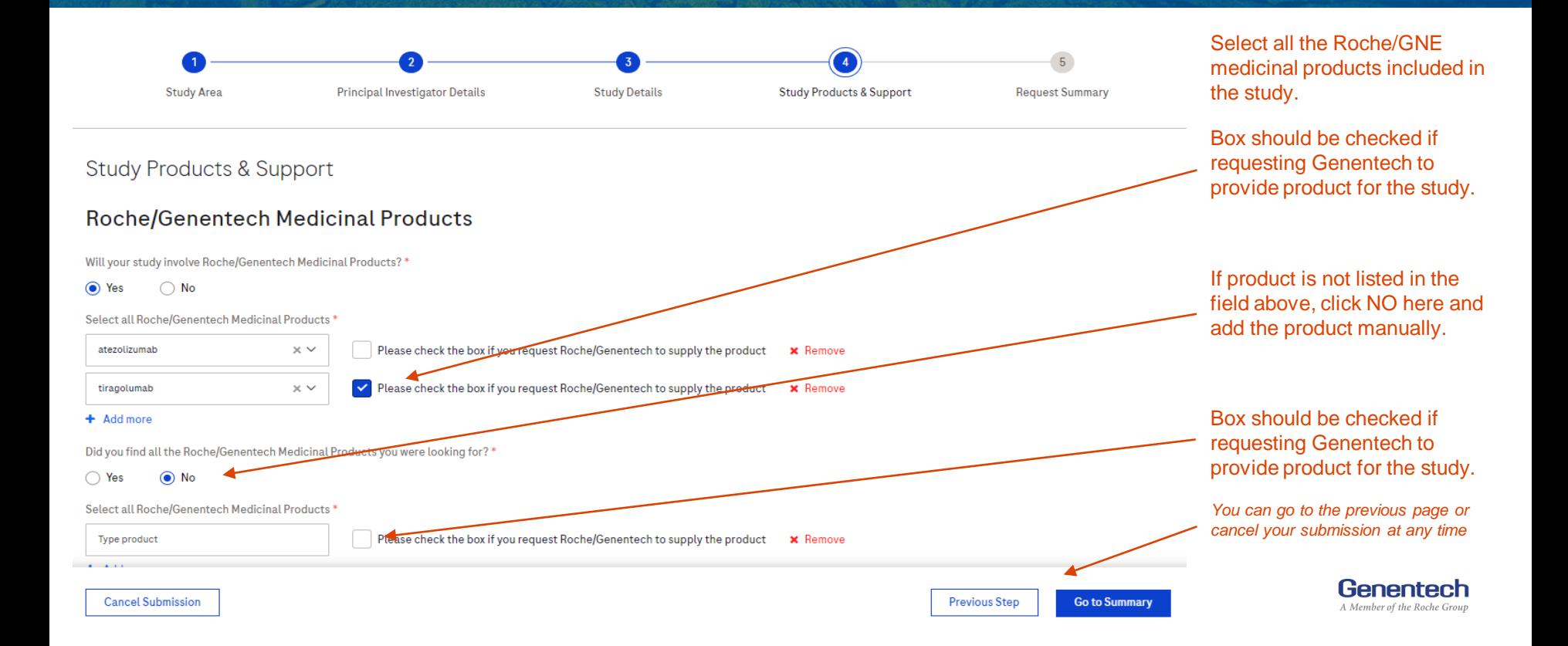

#### **IIS Portal - Study Products and Support (2/3)**

#### Non Roche/Genentech Medicinal Products

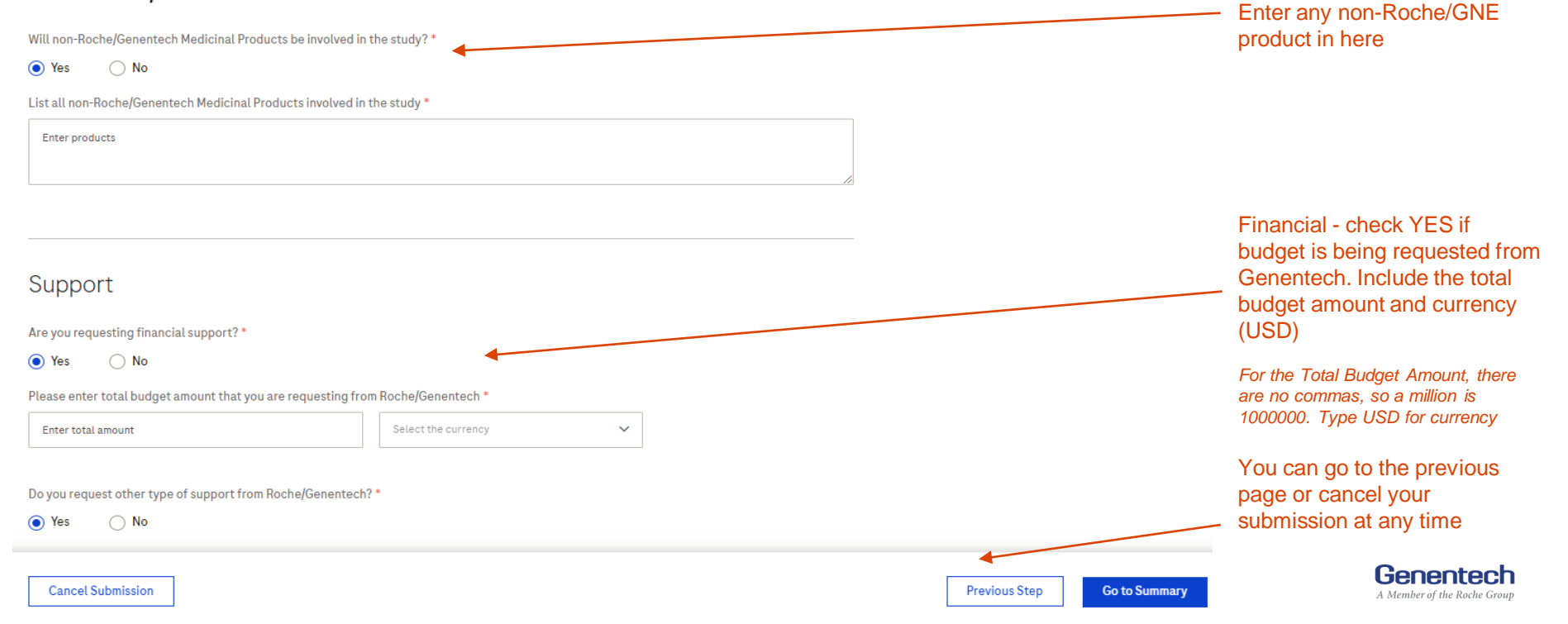

#### **IIS Portal - Study Products and Support (3/3)**

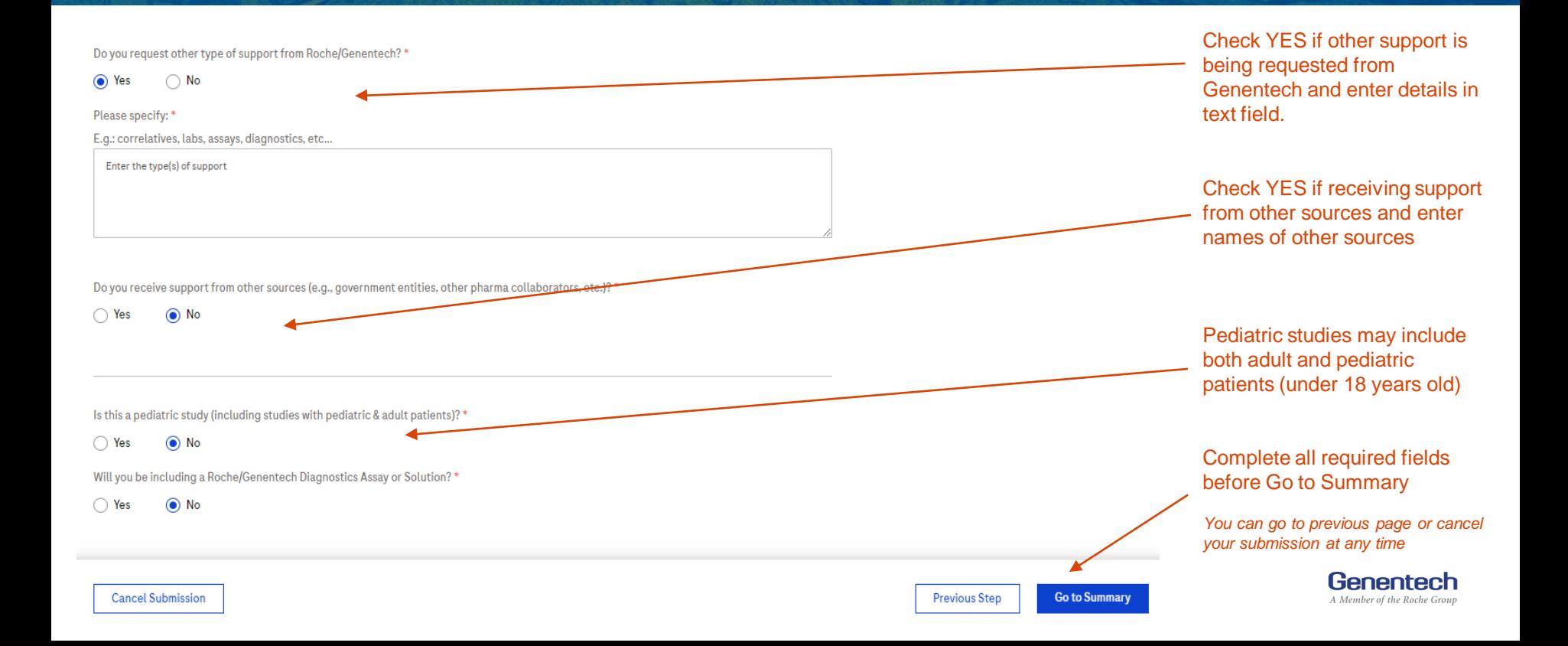

#### **IIS Portal - Request Summary (1/2)**

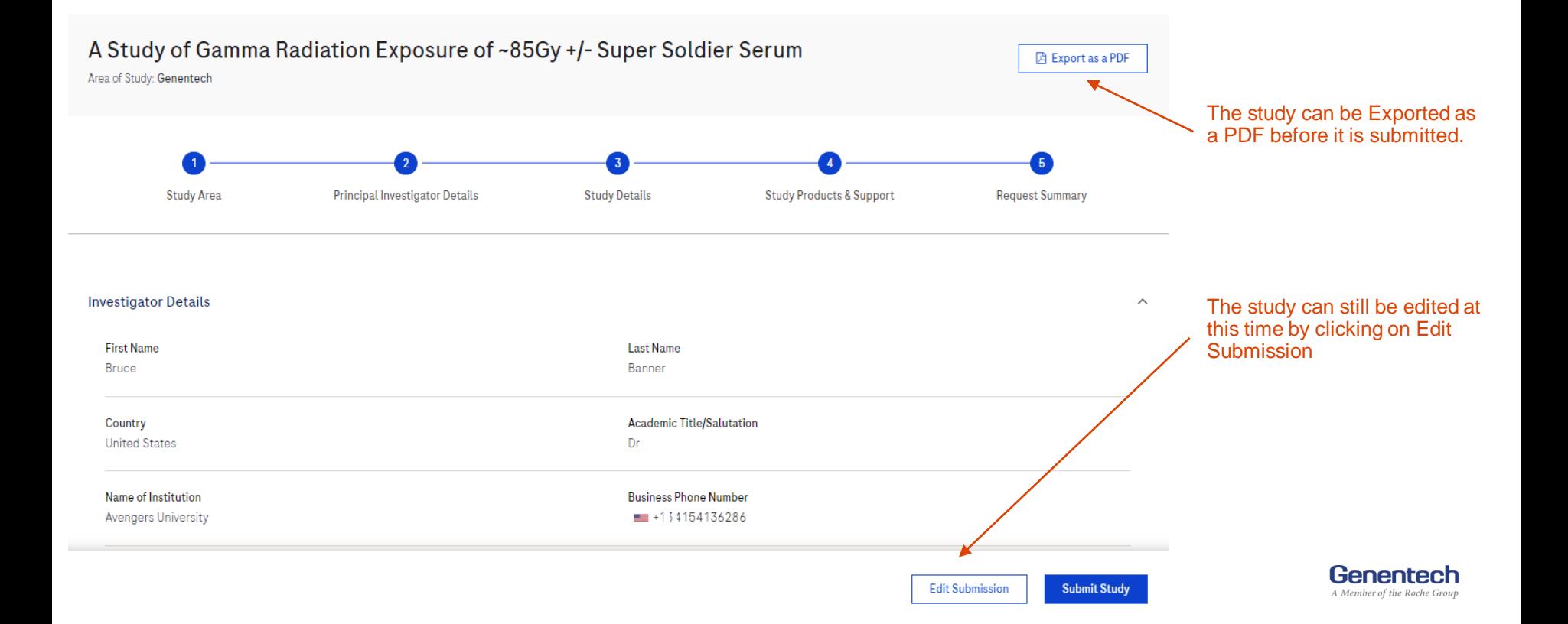

#### **IIS Portal - Study Products and Support (2/2)**

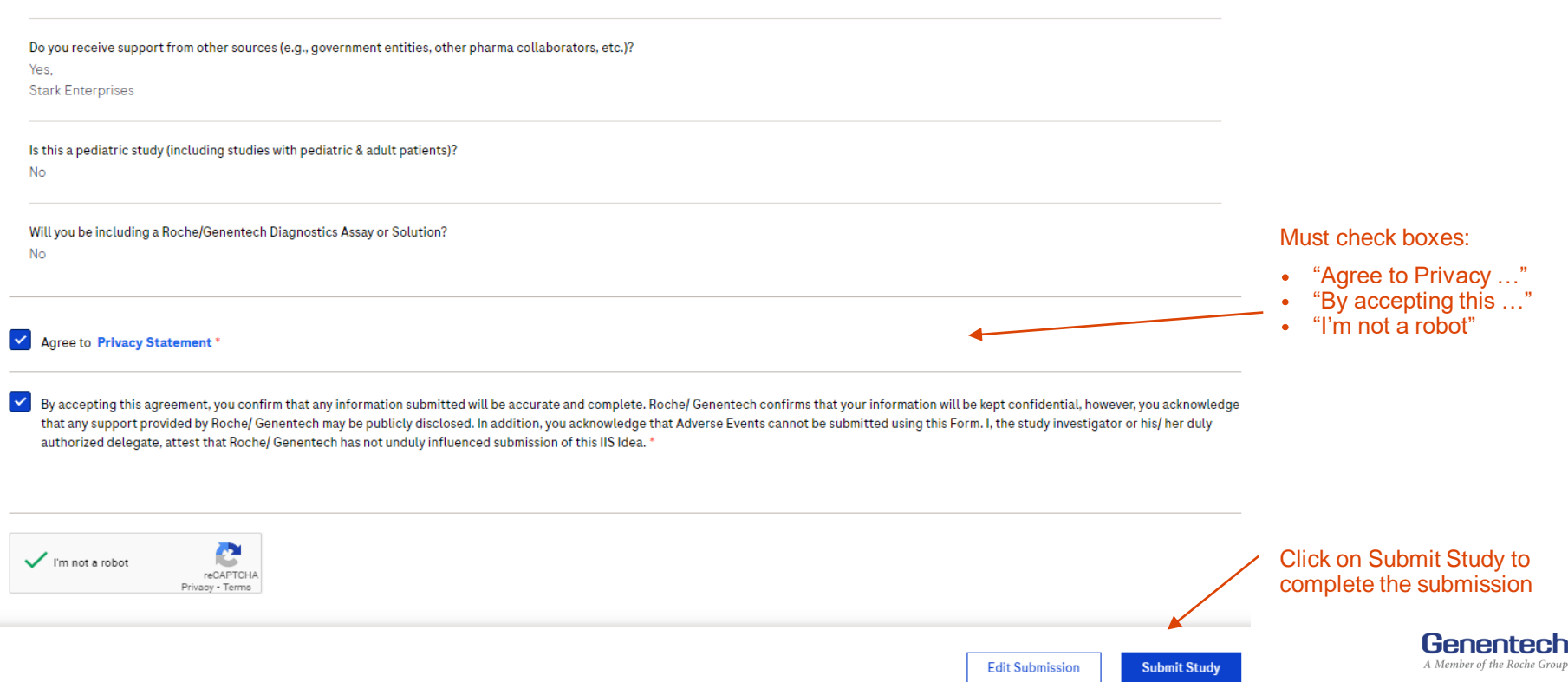

#### **IIS Portal – Reminders & Contact Information**

- Potential sponsor-investigators should discuss their concepts with their MSL prior to submission into  $\bullet$ the portal
- Once the submission has been completed, the Submitter will receive a notification via email  $\bullet$
- A PDF file of the submission will be attached to their email notification  $\bullet$
- The Submitter may email the PDF to their MSL or Genentech contact  $\bullet$
- *For any questions, e*  $\bullet$

14

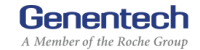

#### **IMPORTANT PRIVACY NOTICE:**

If you are a resident of a U.S. state that provides certain data protection rights with respect to  $\bullet$ Roche/Genentech's processing of your personal information, a description of the personal information collected and processed by Roche/Genentech and each of your rights under such laws concerning your personal information can be found at: https://www.roche.com/us-privacy-policy (Roche US) and https://www.gene.com/privacy-policy (Genentech, Inc.).

# Genentech

A Member of the Roche Group